# **How to install the O1 interface.**

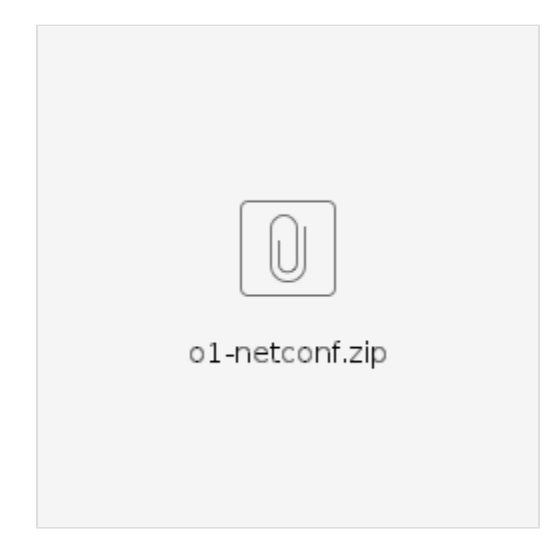

The above zip file contains SMO NETCONF client support for O1 interface. It brings up two containers, SDNR and SDNR\_DB which support O1 interface. The containers acts as a NETCONF client to the O-RAN elements (O-RU, O-CU, O-DU and the Near RT-RIC). It has both a GUI as well as RESTCONF support for the configuration management of devices.

## Prerequisites:

- docker
- docker-compose
- Java, version 11 or newer

### **Instructions**

Below are the steps to bring up the required services

#### 1. Download and unzip the file

unzip o1-netconf.zip

#### 2. Bringup the services

cd client docker-compose up -d

#### 3. check status

docker-compose ps

\$ docker-compose ps

#### Expect an output that looks something like this:

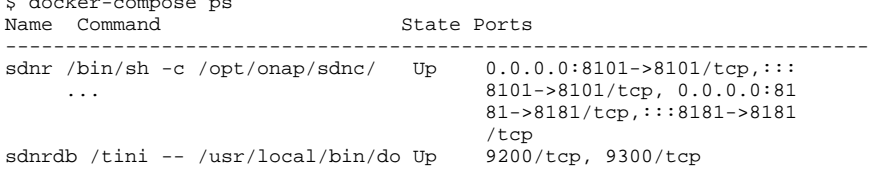

## Access details

Access the GUI and RESTCONF interface using the following URLs, credentials are common for both of them.

**GUI:** http://<host\_ip>:8181/odlux/index.html **Restconf:** http://<host\_ip>:8181/apidoc/explorer/index.html **username/password:** admin/ Kp8bJ4SXszM0WXlhak3eHlcse2gAw84vaoGGmJvUy2U